# <span id="page-0-1"></span>**Rozdelený globálny adresný priestor**

Alternatínym prístupom k vývoju programov určených pre počíta-ˇcové systémy s distribuovanou pamät'ou je model rozdeleného globálneho adresovatel'ného priestoru (z anglického Partitioned Global Address Space – PGAS). Táto abstrakcia bola navrhnutá s cieľom uľahčiť implementáciu paralelných algoritmov prostredníctvom poskytnutia prístupu k (emulovanému, virtuálnemu) zdiel'anému pamät'ovému priestoru naprieč výpočtovými uzlami. Využitím PGAS funkcií s analogickou funkcionalitou, akú poskytuje na jednom výpočtovom uzle funkcia malloc, je možné virtuálne alokovať segment pamäte naprieč výpočtovými uzlami, pričom programátor nemusí dbať o to, kde sa fyzicky príslušné údaje nachádzajú, má k nim prístup z l'ubovol'ného výpočtového uzla. Transfer údajov, nevyhnutný na koordináciu vykonávania paralelného programu, prostredníctvom správ ako v MPI je teda nahradený zdieľaním spoločného pamäťového priestoru. Schématicky je vytvorenie PGAS znázornené na obrázku [1,](#page-0-0) kde je situácia zovšeobecnená na heterogénne výpočtové uzly, poprípade akcelerátory (napr. GPGPU).

<span id="page-0-0"></span>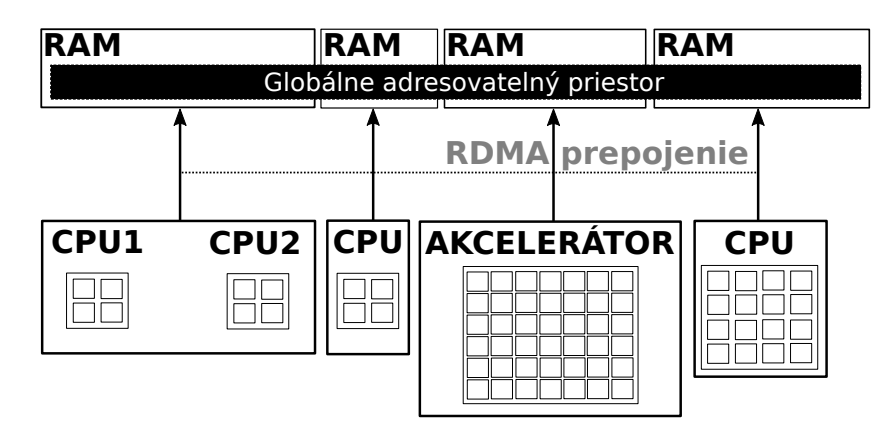

Informácia o lokalite údajov (t.j. fyzického umiestnenia na konkrétnom výpočtovom uzle) sa v PGAS prístupe nestráca, je možné (nie však nutné) ju využit', ak je to prínosom pre zvýšenie efektivity vykonávania príslušného programu. Fyzický presun údajov pri čítaní alebo zápise do zdiel'anej pamäte je (podl'a okolností) vykonaný nízkoúrovňovými funkciami implementovanými v príslušnej PGAS knižnici, častokrát asynchrónne, pomocou jednostranných (z anglického one-sided alebo single-sided) operácií. PGAS knižnice využívajú na komunikáciu buď (proprietárne) komunikačné primitívy príslušných sietí alebo univerzálne MPI.

Konkrétnych možností realizácie PGAS, či už ako dedikovaných programovacích jazykov alebo knižníc, je viacero, napríklad Chapel [\[1\]](#page-14-0), Unified Parallel C [\[2\]](#page-14-1) (UPC), X10 [\[3\]](#page-14-2), Charm++ [\[4\]](#page-14-3), Global Arrays [\[5\]](#page-14-4), GASPI [\[6\]](#page-14-5), atd'. V tejto kapitole detailnejšie predstavíme posledné dva

**Obr. 1:** Vytvorenie rozdeleného globálneho adresovatel'ného priestoru

zo spomenutých prístupov. Výhodou Global Array a GASPI (nie však exkluzívnou) je mimo iného aj ich plná interoperabilita s MPI, t.j. oba prístupy je možné kombinovať s existujúcimi MPI programami, či už formou hybridného zdrojového kódu alebo externých modulov vyvinutých pomocou príslušného PGAS prístupu.

## **1 Global Arrays**

## **Prehl'ad a história**

Knižnica Global Arrays bola a stále je vyvíjaná na pôde Pacific Northwest National Laboratory (Washington, USA) a od roku 1994 je verejne dostupná. Ciel'om vývoja bola implementácia (ˇco najjednoduchšieho) API určeného pre distribuované paralelné systémy, ktoré umožní vývoj softvéru analogicky k systémom so zdiel'anou pamät'ou. Jadrom Global Arrays je efektívna práca s viacdimenzionálnymi poliami (ako už čiastočne vyplýva aj z názvu), nie je preto prekvapením, že pôvodne bola knižnica určená na použitie v kombinácii s jazykom Fortran, neskôr však pribudli rozhrania aj pre C, Python, C++ a Babel (a teda aj Fortran 90 a Java).

Zjednodušenie paralelného programovania pomocou Global Arrays je možné demonštrovat' na použití funkcie GA\_Get, vid'. obrázok [2,](#page-1-0) ktorej úlohou je skopírovat' údaje zo zdiel'aného pamät'ového pol'a (údaje sa fyzicky nachádzajú v pamäti prislúchajúcej každému paralelnému procesu) do lokálneho poľa na jednom z výpočtových uzlov, označenom ako P<sub>2</sub>. Nasledujúce symbolické programy realizujúce túto operáciu pomocou MPI a Global Array ukazujú rozdiel vo vynaloženom programátorskom úsilí (syntax funkcie NGA\_Get je vysvetlená v d'alšom texte).

#### **Zdrojový kód 1: MPI**

```
1 \mid \textbf{if} \text{ } (\text{rankID} != 2) \text{ then}2 - priprav údaje do formátu správy
3 - pošli (send) správu procesu s rankID = 2
4 else
5 skopíruj údaje do lokálneho pol'a
6 \, \text{do} rankID = 0, 1, 37 - prijmi (receive) správu od procesu s rankID
8 - extrahuj údaje zo správy
9 end do
10 end if
```
**Zdrojový kód 2: Global Arrays**

```
1 \mid \textbf{if} \mid \text{rankID} == 2 ) then
2 call GA<sub>-</sub>GET (ga, lo, hi, array, slice)
3 end if
```
<span id="page-1-0"></span>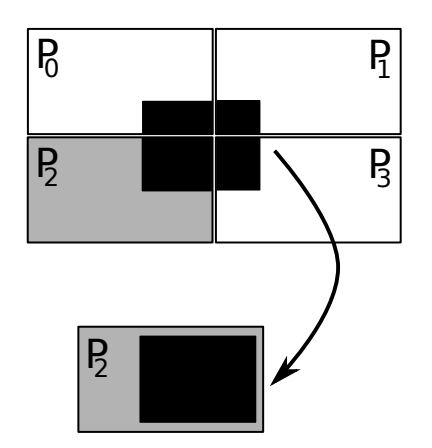

**Obr. 2:** Kopírovanie údajov pomocou funkcie GA\_Get do lokálneho pol'a

Kým v MPI je nutné časť kódu adresovať pre odosielateľ a správy a časť kódu pre prijímateľa, Global Arrays túto prácu spraví za programátora, ktorý sa nemusí starat', kde sa dané údaje fyzicky nachádzajú a ako sa k prijímatel'ovi dostanú. Ako už bolo spomenuté, informácia o lokalite údajov sa v Global Arrays nestráca a je možné ju využit', ak si to efektivita programu vyžaduje.

## **Základné funkcie**

Jadrom funkcionality Global Arrays je vytvorenie zdiel'aného pamät'ového pol'a. Toto pole môže byt' vytvorené rovnomerne (vzhl'adom k fyzickej distribúcii blokov pol'a naprieˇc paralelnými procesmi), alebo nerovnomerne. Syntax najjednoduchšej (kolektívnej) funkcie vytvárajúcej rovnomerne distribuované globálne pole je nasledovná:

```
int NGA_Create(int type, int ndim, int dims[],
          char *array_name, int chunk[])
```
kde array\_name je jedinečný reťazec identifikujúci pole; type je jeden z údajových typov podporovaných knižnicou Global Arrays (napr. MT\_F\_DBL - tzv. double-precision desatinné číslo, MT\_F\_INT - celé číslo, atď.); ndim je počet dimenzií vytvoreného poľa; dims [ndim] je pole rozmerov v jednotlivých dimenziách a chunk[ndim] je pole rozmerov určujúce minimálnu veľkosť blokov, na ktoré bude globálne pole rozdelené v príslušnej dimenzii. Napríklad, pri dvojrozmernom poli (t. j. matici), priradenie chunk[0]=dims[0] zabezpečí, že stĺpce matice nebudú fyzicky rozdelené medzi paralelné procesy, naopak chunk[1]=dims[1] zachová celistvé riadky matice na každom z paralelných procesov. Výstupom je nenulový, celočíselný manipulátor (tzv. handle), ktorým sa v d'alších volaniach odkazujeme na vytvorené pole. Globálne pole je možné vytvoriť aj pomocou funkcie GA\_Duplicate, pričom novovytvorené pole zdedí všetky atribúty (vel'kost', distribúcia blokov a pod.) kopírovaného pol'a.

Ďalšími základnými funkciami Global Array sú funkcie na zápis a čítanie údajov do, resp. z globálneho poľa:

void NGA\_Get (int g\_a, int lo[], int hi[], void\* buf, int ld[]) void NGA\_Put (int g\_a, int lo[], int hi[], void\* buf, int ld[])

kde g\_a je manipulátor (handle) globálneho poľa; ndim je počet dimenzií globálneho pol'a, lo[ndim] (z anglického low, spodný) je pole počiatočných indexov (po dimenziách) v globálnom poli; hi[ndim] (tzv. vrchný) je analogické pole koncových indexov; buf je ukazovatel' na lokálny zásobník údajov z / do ktorého sa operácia vykoná a ld[ndim-1] je ndim-1-rozmerné pole "určujúcich rozmerov" (z anglického leading dimensions) pol'a buf.

V Global Arrays sa na nízkoúrovňovú jednostrannú komunikáciu medzi procesmi používala knižnica ARMCI (Aggregate Remote Memory Copy Interface), ktorá bola nedávno nahradená novšou knižnicou ComEx (Communication runtime for Extreme Scale). Obe spomenuté

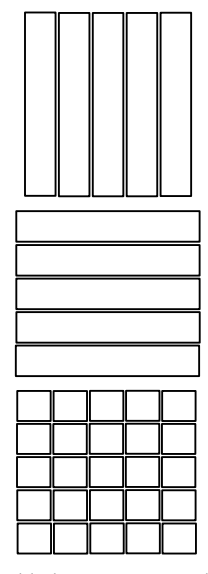

**Obr. 3:** Príklady rovnomernej distribúcie pri vytváraní globálneho pol'a

Poznámka: Určujúce rozmery rozhodujú o tom, ako budú fyzicky uložené údaje (ktoré sú v počítačovej pamäti vždy 1rozmerné) rozdelené do viacerých dimenzií n-rozmerného pol'a. V najjednoduchšom prípade 2-rozmerného pol'a, je to rozdelenie na stĺpce a riadky matice. Stačí špecifikovať jednu určujúcu dimenziu (napr. poˇcet prvkov v riadku) a druhá dimenzia, v tomto prípade počet riadkov, je automaticky určená celkovou veľkost'ou 1-rozmerného pol'a. Dôležité je dodat', že radenie prvkov n-rozmerného poľa v jazyku Fortran je opačné ako v jazyku C, t.j. rýchlejšie sa inkrementuje "skorší index", inak povedané, v pamäti sú za sebou uložené jednotlivé stĺpce ma-

tice. **Poznámka:** Kolektívne operácie v Global Arrays su implementované iba pomocou MPI.

<span id="page-3-0"></span>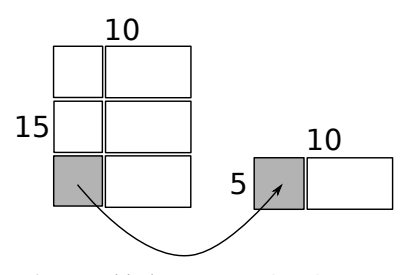

**Obr. 4:** Príklad operácie NGA\_Get, čítanie z globálneho pol'a 15x10 do lokálneho, s rozmermi 5x10

knižnice využívajú buď komunikačné primitívy konkrétnych sietí (Infiniband, Ethernet a pod.) alebo univerzálne dostupné MPI, ako v tomto prípade.

Ako príklad (viď. obrázok [4,](#page-3-0) môžme uviesť čítanie prvkov [10:14,0:4] z globálneho pol'a rozmerov 15x10 do 2-rozmerného lokálneho zásobníka s rozmermi 5x10. Parametre funkcie GA\_Get sú: lo=10,0, hi=14,4, ld=10.

Funkcie NGA\_Get a NGA\_Put (ako aj d'alšie funkcie v knižnici Global Arrays) existujú pre jazyk Fortran aj v zjednodušených, 2-dimenzionálnych variantách – GA\_Get a GA\_Put, kde sa už neuvádza počet rozmerov globálneho poľa a indexy lo a hi sú celými číslami a nie poliami. Funkcie na čítanie a zápis sú jednostranné, t.j. z pohľadu programátora nevyžadujú koordináciu d'alších paralelných procesov participujúcich na operácii. V knižnici Global Arrays je celkovo viac než 200 rôznych funkcií (blokujúcich, neblokujúcich, kolektívnych, synchronizačných a pod.), ktoré však z dôvodu obmedzeného rozsahu tejto učebnice neuvádzame.

### **Riešená úloha**

Efektívnost' a jednoduchost' paralelného programovania s použitím Global Arrays demonštrujeme aj na reálnom príklade transpozície jednorozmerného pol'a. Na obrázku [5](#page-3-1) je znázornené (usporiadané) jednorozmerné pole celých čísel, od 0 po 146, ktoré je rozdelené medzi paralelné procesy  $P_0$  až  $P_2$ . Úlohou programu je preusporiadať ich v opačnom poradí tak, aby zostali zachované počty jednotlivých prvkov na príslušných paralelných procesoch. Implementovat' túto úlohu

<span id="page-3-1"></span>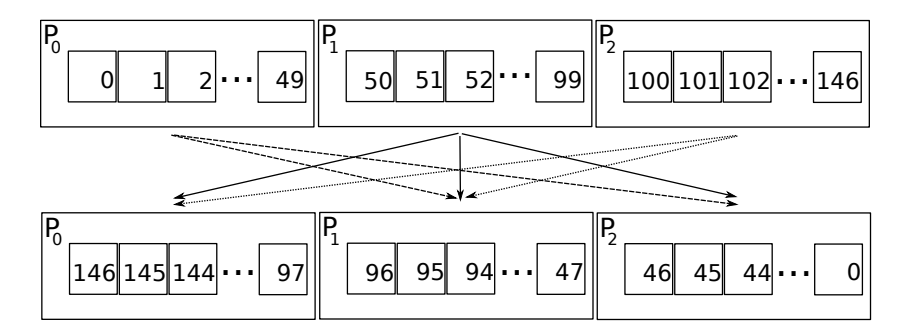

pomocou MPI by bolo pomerne jednoduché, ak by celkový poˇcet prvkov bol (vždy) deliteľný počtom paralelných procesov. Každý paralelný proces by tak lokálne usporiadal prvky, ktoré má fyzicky uložené v pamäti, a následne by ich poslal príslušnému ciel'ovému procesu. Ak nie je počet prvkov deliteľný počtom procesov, opäť viď. obrázok [5,](#page-3-1) úloha je zložitejšia, lebo každý z rankov (okrem posledného, ktorý ma menej prvkov) musí posielat' údaje na viac ako jedenému paralelnému procesu.

Nasledujúci výpis uvádza implementáciu transpozície v Global Arrays. Na riadkoch 18 až 22 sa inicializuje MPI prostredie a následne samotné Global Arrays. Po vytvorení globálneho pol'a (riadok 34) a jeho následnom naplnení (riadky 2 až 8 v časti II.), funkcia NGA\_Distribution

**Obr. 5:** Počiatočná a konečná distribúcia údajov v príklade na transpozíciu jednorozmerného pol'a

vráti každému z paralelných procesov interval indexov (lo1 a hi1) ohraničujúcich údaje, ktoré sú fyzicky uložené v pamäti prislúchajúcej danému paralelnému procesu.

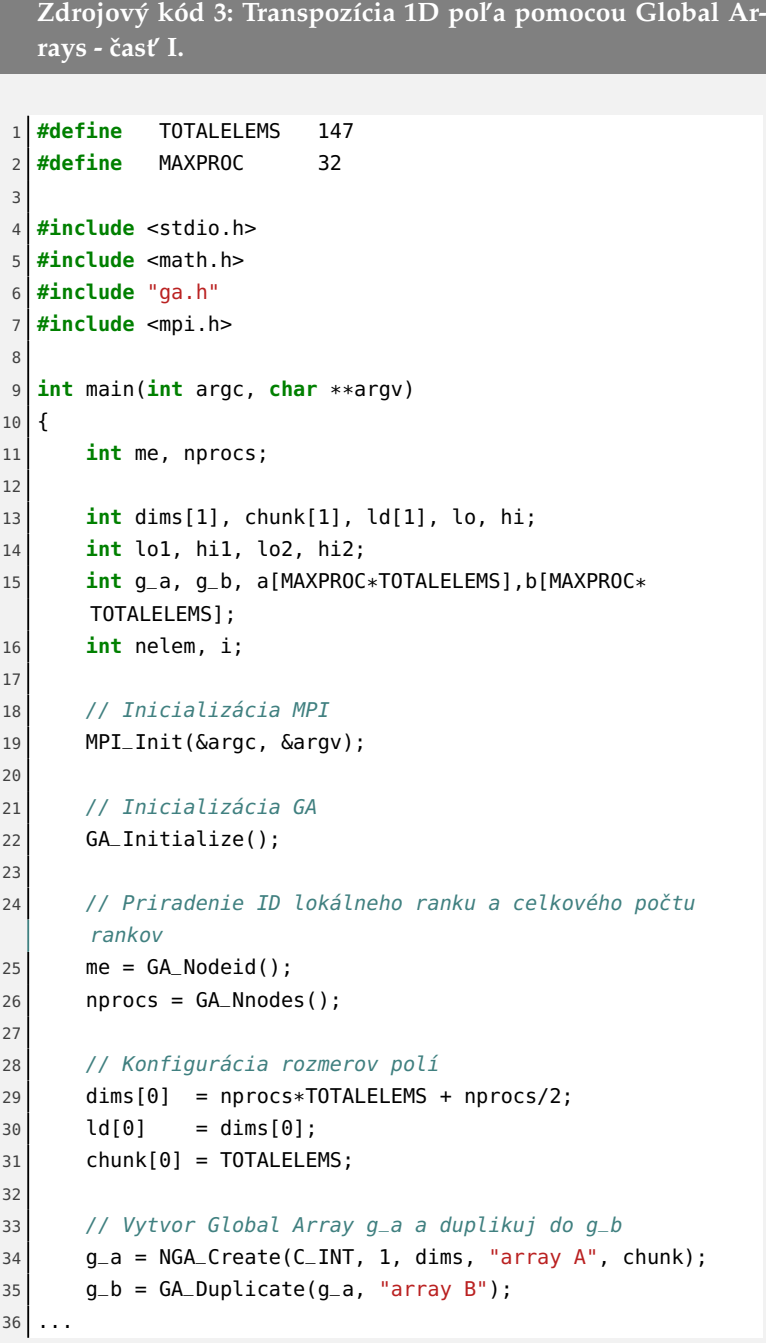

Následne volanie NGA\_Get (riadok 17) v druhej časti výpisu teda neprenáša údaje po sieti, ale kopíruje ich v rámci výpočtového uzla. Po lokálnom invertovaní údajov (riadok 21) sa vypočítajú nové indexy lo2 a hi2 (riadky 26 a 27), ktoré určujú pozíciu dátového segmentu v invertovanom globálnom poli g\_b. Volanie funkcie NGA\_Put (riadok 28) zabezpečí prenos údajov cieľovým paralelným procesom bez toho, aby programátor musel poznat' príslušné mapovanie.

**Zdrojový kód 4: Transpozícia 1D pol'a pomocou Global Ar**rays - časť II.

```
1 ...
2 // Inicializuj údaje v g_{-}a
3 if (me==0) {
4 for(i=0; i<dims[0]; i++) a[i] = i;
5 lo = 0;6 hi = dim [0] - 1;7 NGA_Put(g_a, lo, hi, a, ld);
8 }
9
10 // Synchronizuj všetky procesy pred d'alším pokračovaním
11 GA_Sync();
12
13 // Zisti, ktoré údaje sú na lokálnom ranku
|14| NGA_Distribution(g_a, me, lo1, hi1);
15
16 // Kopíruj lokálne údaje z g_a do lokálneho zásobníka a
|17| NGA_Get(g_a, lo1, hi1, a, ld);
18
19 // Invertuj údaje lokálne
20 nelem = hi1 - lo1 + 1;
|21| for (i=0; i<nelem; i++) b[i] = a[nelem-1-i];
22
23 // Invertuj údaje globálnym uložením invertovaných
      blokov na správne miesto v global array g_b
|24| lo2 = dims[0] - hi1 -1;
|25| hi2 = dims[0] - lo1 -1;
26 NGA_Put(g_b, lo2, hi2, b, ld);
27
28 // Synchronizuj všetky procesy
29 GA_Sync();
3031 // Dealokuj polia
32 GA_Destroy(g_a);
33 GA_Destroy(g_b);
34
35 GA_Terminate();
36 MPI_Finalize();
37 }
```
## **2 GASPI**

## **Prehl'ad a história**

GASPI (z anglického Global Address Space Programming Interface) je API (Aplication Programming Interface), čiže sada funkcií definovaných na prácu s PGAS. GASPI bolo vyvinuté na pôde inštitútu Fraunhofer ITWM (Institut für Techno- und Wirtschaftsmathematik) v Nemeckom Kaiserslauterne, ako odpoved' na podobné iniciatívy, ako napríklad Berkley Unified Parallel C (UPC). Vývoj má počiatky v

roku 2005, kedy vznikol projekt s názvom FVM (Fraunhofer Virtual Machine), neskôr (od roku 2009) premenovaný na GPI (Global address Programming Interface). Prvá špecifikácia API tak, ako je známa dnes a implementovaná do open-source knižnice GPI-2, bola formulovaná v spolupráci s priemyselnými partnermi v roku 2013.

GASPI bolo od počiatku formulované a implementované s cieľom poskytnút' vysokú škálovatel'nost' paralelných programov, flexibilitu a odolnosť voči chybám vzniknutým pri vykonávaní paralelného programu. Táto vlastnost' (z anglického fault tolerance alebo aj runtime resilience) je obzvlášť dôležitá pre masívne paralelné výpočty (s tisícmi až státisícmi paralelných procesov), kde je zlyhanie niektorého z hardvérových alebo komunikačných komponentov v časovom horizonte vykonávania programu vysoko pravdepodobné a zväčša vyústi k chybnému ukončeniu aplikácie. Kľúčom k dosiahnutiu škálovateľnosti v GASPI je nahradenie "tradičných" blokujúcich paralelných operácií jednostrannými, asynchrónnymi operáciami spolu a poskytnutím príslušných nízkoúrovňových komunikačných rutín. Asynchrónne, jednostranné operácie umožňujú efektívny prekryv výpočtu (častí programu intenzívne zat'ažujúcich CPU, napríklad aritmetické operácie, alebo vykonávajúce I/O) a komunikácie, nakol'ko nevyžadujú aktívnu participáciu druhej strany, vid' obrázok [6.](#page-6-0) Z hl'adiska efektívneho využitia sú preferované sieťové komponenty, ktoré umožňujú tzv. RDMA (z anglického Remote Direct Memory Access, t.j. priamy prístup do vzdialenej pamäte), čo tradične poskytuje napr. Infiniband, v súˇcasnosti však aj Ethernet.

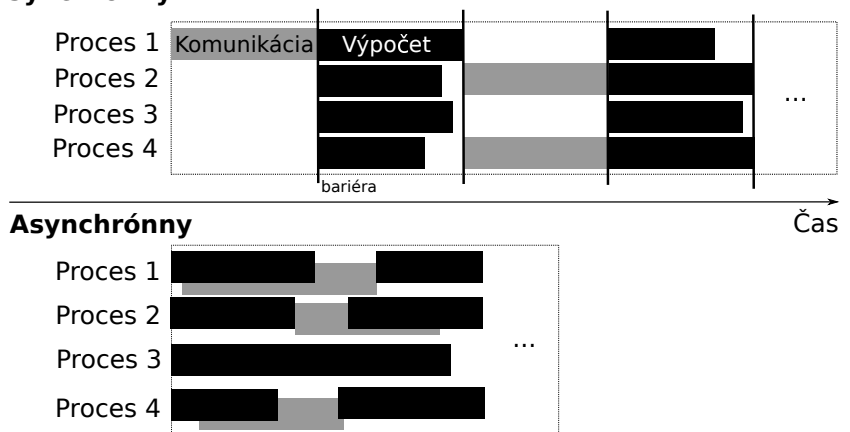

#### <span id="page-6-0"></span>**Synchrónny**

**Obr. 6:** Prechod od synchrónneho k asynchrónnemu paralelnému modelu – prekryv výpočtu a komunikácie

#### **Segmenty, komunikácia a synchronizácia**

Základným elementom GASPI umožňujúcim jednostrannú komunikáciu sú tzv. segmenty – spojité pamät'ové bloky alokované v rámci výpočtového uzla. Segmentov je možné alokovať na danom uzle viacero, nakol'ko je však samotná alokácia segmentov blokujúca (a relatívne časovo náročná) operácia, vykonáva sa väčšinou hneď po inicializácii GASPI prostredia, t.j. na začiatku programu. K segmentom je možné pristupovat' lokálne (analogicky k blokom alokovaným použitím napr. malloc) alebo globálne, pomocou GASPI funkcií. Výpočtové uzly môžu

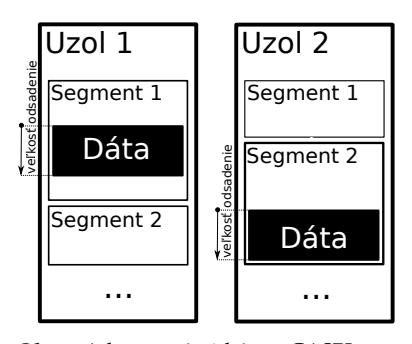

**Obr. 7:** Adresovanie údajov v GASPI segmentoch

<span id="page-7-0"></span>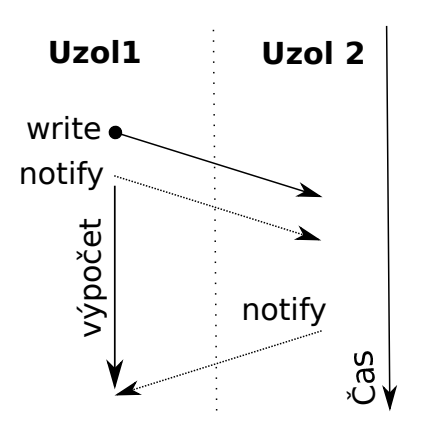

**Obr. 8:** GASPI zápis (write) a notifikácie (notify)

**Poznámka:** Alternatívny spôsob synchronizácie je využívanie bariér, ktoré nútia program čakať na dokončenie prenosu údajov, t.j. funkcia gaspi\_barrier.

priamo a bez asistencie partnerského uzla buď čítať údaje zo vzdialeného segmentu, alebo doň zapisovať a to bez nutnosti použitia vyrovnávacej pamäte (tzv. zero-copy prenos).

Syntax jednej z dostupných funkcií v GASPI na vytvorenie segmentu je nasledovná:

```
gaspi_return_t gaspi_segment_create (
          gaspi_segment_id_t segment_id ,
          gaspi_size_t size ,
          gaspi_group_t group ,
          gaspi_timeout_t timeout ,
          gaspi_alloc_t alloc_policy
    )
```
kde segment\_id je (zvolený) identifikátor segmentu; size je vel'kost' segmentu (v bajtoch); group je skupina rankov (paralelných procesov), na ktorých sa segment vytvorí; timeout je časový limit (v milisekundách), po ktorom je možné získat' návratovú hodnotu funkcie (môže mat' aj špeciálne hodnoty ako GASPI\_TEST – najkratší možný čas, teoretickú nula milisekúnd, alebo GASPI\_BLOCK – nekonečne dlhý časový interval), ak sa (úspešne alebo neúspešne) už nevykonala skôr; alloc\_policy je parameter určujúci, či má byť pamäťový segment pri alokácii aj inicializovaný, t.j. zapísaný nulami. GASPI samozrejme obsahuje aj d'alšie funkcie na prácu so segmentami, ako napríklad gaspi\_segment\_ptr, ktorá pre segment (podl'a identifikátora) vráti ukazovatel' na jeho polohu v lokálnej pamäti.

Priebeh zápisu (write) a analogicky čítania (read) do GASPI segmentu je znázornený na obrázku [8.](#page-7-0) Uzol 1 iniciuje zápis údajov do segmentu Uzla 2 volaním príslušnej GASPI funkcie (pri čítaní je to, napríklad gaspi\_write). Uzol 1 nečaká na ukončenie zápisu (volanie nie je blokujúce), okamžite pokračuje vo vykonávaní nasledujúcich inštrukcií programu (spomenutý prekryv výpočtu a komunikácie). Uzol 2 sa doposial' na komunikácii nepodiel'al, nie je si teda ani vedomý prenosu údajov. Synchronizácia medzi uzlami je zabezpečená posielaním notifikácií. Ked' Uzol 2 obdrží notifikáciu (presnejšie, notifikáciu musí očakávať), môže si byť istý, že zápis údajov z Uzla 1 je už ukončený. V prípade, že Uzol 1 potrebuje vediet', že prenos údajov na segment Uzla 2 bol ukončený, môže taktiež očakávať a následne aj obdržať notifikáciu z Uzla 2.

Syntax funkcie na zápis a údajov a súčasné odoslanie notifikácie je nasledovná:

```
gaspi_return_t gaspi_write_notify (
          gaspi_segment_id_t segment_id_local,
          gaspi_offset_t offset_local,
          gaspi_rank_t rank,
          gaspi_segment_id_t segment_id_remote,
          gaspi_offset_t offset_remote,
          gaspi_size_t size,
         gaspi_notification_id_t notification_id,
          gaspi_notification_t notification_value,
          gaspi_queue_id_t queue_id,
```

```
gaspi_timeout_t timeout
)
```
kde segment\_id\_local a offset\_local sú identifikátor a odsadenie segmentu odosielajúceho procesu; rank identifikuje paralelný proces adresáta údajov; segment\_id\_remote a offset\_remote sú identifikátor a odsadenie segmentu procesu prijímatel'a údajov; size je vel' kost' prenášaných údajov (v bajtoch); argumenty notification\_id a notification\_value sú identifikátor a hodnota posielanej notifikácie; queue\_id je identifikátor komunikačného frontu a timeout má rovnaký význam, ako pri funkcii gaspi\_segment\_create.

Synchronizácia pomocou notifikácií je vlastnost'ou GASPI, ktorá ju výrazne odlišuje od iných PGAS knižníc. Vd'aka notifikáciam je možné uskutočniť a synchronizovať komunikáciu výlučne v lokálnom procese, t.j. bez aktívnej participácie vzdialeného paralelného procesu. Všetky žiadosti o zápis, čítanie údajov, ako aj notifikácie sú zaznamenané v lokálnom komunikačnom fronte paralelného procesu. Týchto frontov spravuje každý proces niekoľko, čo umožňuje separovať komunikáciu rôznych častí programu (napr. externých knižníc). Žiadosti nemusia nutne byt' vykonané v rovnakom poradí, v akom boli vložené do frontu, GASPI implementácia frontov však zaručuje poradie notifikácií a žiadostí vložených skôr ako príslušná notifikácia.

### **Kolektívne operácie**

GASPI ponúka okrem jednostranných aj kolektívne operácie, čiže také, ktoré vykonáva súˇcasne skupina alebo všetky paralelné procesy. Konkrétny paralelný proces môže byť súčasťou viacerých GASPI skupín rankov, každá skupina však môže vykonávat' iba jeden typ kolektívnej operácie v daný čas. Jedinečnosť GASPI kolektívnych operácií spočíva v tom, že sú na rozdiel od tradičných MPI ekvivalentov, asynchrónne neblokujúce. Príklad kolektívnej operácie je tzv. Allreduce, známej z MPI (vykoná zvolenú operáciu použitím prvkov poľa naprieč paralelnými procesmi a identický výsledok rozdistribuuje spät' na každý proces), ktorej syntax je nasledovná:

```
gaspi_return_t gaspi_allreduce (
          gaspi_pointer_t buffer_send,
          gaspi_pointer_t buffer_receive,
          gaspi_number_t num,
          gaspi_operation_t operation,
          gaspi_datatype_t datatyp,
          gaspi_group_t group,
          gaspi_timeout_t timeout
```
)

kde buffer\_send a buffer\_receive sú ukazovatele na zdrojové a ciel'ové zásobníky údajov; num je poˇcet elementov v zásobníku; operation je jedna z možných operácií podporovaných GASPI – GASPI\_OP\_MIN, GASPI\_OP\_MAX a GASPI\_OP\_SUM, t.j. minumum, maximum a suma prvkov v zásobníku; datatyp je jeden z možných údajových typov podporovaných GASPI (napríklad GASPI\_TYPE\_INT, GASPI\_TYPE\_LONG, atd'.);

group je skupina rankov zúčastňujúcich sa operácie a timeout má rovnaký význam, ako v predchádzajúcich prípadoch. Návratom z funkcie je buď GASPI\_SUCCESS, v prípade úspešného ukončenia, GASPI\_ERROR, v prípade chyby alebo GASPI\_TIMEOUT, v prípade vypršania časového limitu. Návratová hodnota GASPI\_TIMEOUT neznamená nutne chybu, iba indikuje, že sa funkcia ešte stále vykonáva, čo je opäť možné využiť na prekryv prenosu údajov a výpočtu, viď. výpis [5.](#page-9-0)

```
Zdrojový kód 5: Kolektívne operácie - prekryv komunikácie
  a výpoˇctu
1 while (ret = (gaspi_allreduce (
2 buffer_send,
3 buffer_receive,
4 num,
5 operation,
6 datatyp,
7<sup>1</sup> group.
8 GASPI_TEST
9 )) != GASPI_SUCCESS
10 )
11 {
12 if ( ret == GASPI_ERROR )
13 {
14 reakcia_na_chybu (&ret);
15 }
16 vypocet();
17 }
```
Volaním funkcie gaspi\_allreduce sa spustí asynchrónny transfer údajov, program však okamžite pokraˇcuje d'alej, nakol'ko bola funkcia volaná s (teoreticky) nulovým časový limitom – GASPI\_TEST. V prípade, že návratová hodnota funkcie nebola chybová, t.j. GASPI\_ERROR (riadok 12), program pokračuje volaním funkcie vypocet (). Po vykonaní výpočtu sa opäť kontroluje návratová hodnota funkcie gaspi\_allreduce (riadok 9), ktorá medzičasom (ak bol výpočet dostatočne dlhý) úspešne alebo neúspešne skončila.

## **Odolnost' voˇci chybám pri vykonávaní paralelného programu**

GASPI ponúka dva základné nástroje na programovanie paralelných aplikácii odolných voči chybám, ktoré sa môžu vyskytnúť pri ich vykonávaní. Základom je už spomenutý "timeout" mechanizmus, ktorý je zabudovaný v každej GASPI funkcii. V prípade, že volaná funkcia nebola dokončená v očakávanom časovom limite (alebo aj z akéhokol'vek iného dôvodu), stav všetkých paralelných procesov je možné zistit' volaním funkcie gaspi\_state\_vec\_get. Návratovou hodnotou je vektor obsahujúci stavy GASPI\_STATE\_HEALTHY (proces je v poriadku) alebo GASPI\_STATE\_CORRUPT (proces nekomunikuje) pre každý rank. V prípade, že bol detegovaný chybový stav niektorého z paralelných

<span id="page-10-0"></span>procesov, aplikácia môže na vzniknutý stav reagovat', napríklad presunom úlohy zlyhaného procesu na "záložný" rank, preusporiadaním práce pre zostávajúce ranky, alebo návratom k poslednej zálohe (z anglického checkpoint). Reakcia aplikácie na chybový stav je plne v réžii programátora, GASPI neposkytuje žiadne východzie riešenie, iba nástroje potrebné na jeho implementáciu.

Jedným z takýchto nástrojov je modul s názvom GPI CP [\[7\]](#page-14-6), ktorý zjednodušuje proces vytvárania a manažmentu záloh. Vytváranie záloh a ich klonovanie na viaceré paralelné procesy (z dôvodu redundancie) sa deje asynchrónne, na pozadí vykonávania hlavného programu a nemá prakticky žiadny penalizačný dopad na jeho efektivitu.

#### **Riešená úloha**

Pre úplnost' uvádzame aj GASPI implementáciu programu na inverziu jednorozmerného pol'a s rovnakým zadaním, ako pre Global Arrays, viď. výpisy [6](#page-11-0) a [7.](#page-12-0) Zložitosť programu je už na prvý pohľad väčšia v porovnaní s Global Arrays, stále však menšia ako analogická implementácia v MPI (kedže nemusíme explicitne implementovat' obojstrannú komunikáciu medzi rankami). GASPI automaticky neponúka tak vysokú abstrakciu "emulovaného" programovania systémov so zdiel'anou pamät'ou, aký poskytuje Global Arrays, t.j. nie je možné jedným volaním GASPI funkcie vytvoriť globálne pole naprieč paralelnými procesmi tak, ako pomocou NGA\_Create. Ak by však bola takáto funkcionalita žiadaná, nepochybne môže byt', s primeraným programátorským úsilím, implementovaná pomocou dostupných GASPI funkcií.

Program využíva jednoduchý zápis do segmentov paralelných procesov, bez koordinácie pomocou notifikácií. Koordinácia je zabezpečená až na konci procesu volaním kolektívnej operácie gaspi\_barier, t.j. čakaním na koniec komunikácie medzi všetkými procesmi. Interoperabilitu s MPI (nie je súčasť ou príkladu) je možné zabezpečiť analogicky ako v príklade na Global Arrays. Pred inicializáciou GASPI prostredia (riadok 10) sa najskôr inicializuje MPI (analogicky s príkladom na Global Arrays), vďaka čomu bude priradenie MPI identifikátorov rankov identické s GASPI (riadok 11, funkcia gaspi\_proc\_rank).

<span id="page-11-0"></span>**Zdrojový kód 6: Transpozícia 1D pol'a pomocou GASPI - ˇcast' I. #include** <stdio.h> **#include** <stdlib.h> **#include** <GASPI.h>  $\overline{4}$  **#define** TOTALELEMS 147 **int** main(**int** argc,**char** \*argv[]) { gaspi\_rank\_t rank, size; gaspi\_proc\_init(GASPI\_BLOCK); 11 gaspi\_proc\_rank(&rank); 12 gaspi\_proc\_num(&size);  $|13|$  gaspi\_segment\_id\_t seg\_id\_a = 0, seg\_id\_b = 1;  $|14|$  gaspi\_pointer\_t seg\_ptr\_array, seg\_ptr\_value; gaspi\_size\_t seg\_length; 16 gaspi\_offset\_t  $l_p = 0$ ,  $r_p = 0$ ;  $|18|$  **int** i, n, n\_part, s = 0, shift = 0; **int** \*a, \*b;  $\vert_{20}$  $|21|$  n = TOTALELEMS: 23 // Výpočet dĺžky segmentov **if**(  $n$ <sup>2</sup>ssize == 0 ) n\_part = n/size; **else** {  $|_{28}|$  shift = size-n%size; n\_part =  $(n+shift)/size;$  s = 1; **if** ( rank == size-1 ) { n\_part = n-n\_part\*(size-1); shift =  $0;$  } } // Alokácia GASPI segmentov seg\_length = **sizeof** (**int**);  $\overline{41}$  gaspi\_segment\_create ( seg\_id\_a, n\_part\*seg\_length, GASPI\_GROUP\_ALL,GASPI\_BLOCK, GASPI\_MEM\_INITIALIZED ); gaspi\_segment\_create ( seg\_id\_b, n\_part\*seg\_length, GASPI\_GROUP\_ALL,GASPI\_BLOCK, GASPI\_MEM\_INITIALIZED ); ...

Na rozdiel od Global Arrays môžu paralelné procesy priamo zapisovat' do segmentov, ktoré sa (fyzicky) nachádzajú na príslušnom ranku, teda aj výpočtovom uzle. Po alokácii segmentov (riadky 42 a 43) sa získajú ukazovatele (volanie gaspi\_segment\_ptr na riadkoch 3 a 6 v druhej časti výpisu), ktoré sa použijú lokálne (polia a a b na riadkoch

4 a 7).

```
Zdrojový kód 7: Transpozícia 1D pol'a pomocou GASPI -
   ˇcast' II.
1 ...
2 // Získanie lokálnych ukazovateľov
3 gaspi_segment_ptr ( seg_id_a, & seg_ptr_array );
4 \mid a = (int *) \text{ seg\_ptr\_array};
5
6 gaspi_segment_ptr ( seg_id_b, & seg_ptr_array );
7 \mid b = (int * ) \text{ seg\_ptr\_array};
8
9 // Inicializácia údajov
10 for (i = 0; i < n_part; i++)
11 {
|12| a[i] = rank*(n+s*size-n%size)/size + i;
13 b[i] = a[i];
\begin{array}{ccc} \n\begin{array}{ccc} 14 & \rightarrow \end{array} & \n\end{array}15
16 // Invertovanie lokálnych údajov
|17| for (i = 0; i < n_part; i++)
| 18 | \left\{ \begin{array}{c} 1 \end{array} \right\}19 a[i] = b[n\_part-i-1];\vert_{20} }
21
22 // Invertovanie globálnych údajov
|23| if( shift > 0 )
|24| {
|_{25}| l_{p} = 0;|_{26}| r_{p} = (n_{part-shift})*sizeof(int);|27| gaspi_write( seg_id_a, l_p, size-2-rank, seg_id_b,
       r_p, shift*sizeof(int), 0, GASPI_BLOCK);
28 }
29
30 l_p = shift*sizeof(int);
|31| r_{-}p = 0;
32 gaspi_write( seg_id_a, l_p, size-1-rank, seg_id_b, r_p,
        (n_part-shift)*sizeof(int), 0, GASPI_BLOCK);
33
34 // Synchronizuj všetky procesy //
35 gaspi_barrier ( GASPI_GROUP_ALL, GASPI_BLOCK );
|ว6
37 // Ukončenie GASPI
38 gaspi_proc_term ( GASPI_BLOCK );
39 return 0;
40 }
```
Jadrom programu je časť Invertovanie globálnych údajov (riadky 16 až 32 v druhom výpise). Každý z procesov zapisuje zo segmentu seg\_id\_a do seg\_id\_b (paralelného procesu s ID rovným size-1-rank, kde rank je ID lokálneho procesu, viď. riadok 32) časť invertovaných údajov, ktoré nezávisia od toho, či je ich celkový počet deliteľný počtom procesov. Ak tento počet nie je deliteľný, je nutné vykonať aj zápis (riadok 27) do segmentu procesu s ID rovným size-2-rank.

## **Literatúra**

- <span id="page-14-0"></span>[1] Barbara Chapman et al. "Introducing OpenSHMEM: SHMEM for the PGAS Community". In: *Proceedings of the Fourth Conference on Partitioned Global Address Space Programming Model*. PGAS '10. New York, New York, USA: ACM, 2010, 2:1–2:3. DOI: [10.1145/2020373.2020375](http://dx.doi.org/10.1145/2020373.2020375) (cited on page [1\)](#page-0-1).
- <span id="page-14-1"></span>[2] Tarek El-Ghazawi and Lauren Smith. "UPC: Unified Parallel C". In: *Proceedings of the 2006 ACM/IEEE Conference on Supercomputing*. SC '06. Tampa, Florida: ACM, 2006. DOI: [10.1145/1188455.1188483](http://dx.doi.org/10.1145/1188455.1188483) (cited on page [1\)](#page-0-1).
- <span id="page-14-2"></span>[3] Philippe Charles et al. "X10: An Object-oriented Approach to Non-uniform Cluster Computing". In: *SIGPLAN Not.* 40.10 (Oct. 2005), pp. 519–538. DOI: [10.1145/1103845.1094852](http://dx.doi.org/10.1145/1103845.1094852) (cited on page [1\)](#page-0-1).
- <span id="page-14-3"></span>[4] Laxmikant V. Kale and Sanjeev Krishnan. "CHARM++: A Portable Concurrent Object Oriented System Based on C++". In: *SIGPLAN Not.* 28.10 (Oct. 1993), pp. 91–108. DOI: [10.1145/167962.165874](http://dx.doi.org/10.1145/167962.165874) (cited on page [1\)](#page-0-1).
- <span id="page-14-4"></span>[5] Jaroslaw Nieplocha, Robert J. Harrison, and Richard J. Littlefield. "Global Arrays: A Portable "Sharedmemory" Programming Model for Distributed Memory Computers". In: *Proceedings of the 1994 ACM/IEEE Conference on Supercomputing*. Supercomputing '94. Washington, D.C.: IEEE Computer Society Press, 1994, pp. 340–349 (cited on page [1\)](#page-0-1).
- <span id="page-14-5"></span>[6] Thomas Alrutz et al. "GASPI – A Partitioned Global Address Space Programming Interface". In: *Facing the Multicore-Challenge III: Aspects of New Paradigms and Technologies in Parallel Computing*. Ed. by Rainer Keller, David Kramer, and Jan-Philipp Weiss. Berlin, Heidelberg: Springer Berlin Heidelberg, 2013, pp. 135–136. DOI: [10.1007/978-3-642-35893-7\\_18](http://dx.doi.org/10.1007/978-3-642-35893-7_18) (cited on page [1\)](#page-0-1).
- <span id="page-14-6"></span>[7] Valeria Bartsch et al. "GASPI/GPI In-memory Checkpointing Library". In: Aug. 2017, pp. 497–508. DOI: [10.1007/978-3-319-64203-1\\_36](http://dx.doi.org/10.1007/978-3-319-64203-1_36) (cited on page [11\)](#page-10-0).